*REMIGIUSZ PIOTROWSKI 528.283 : 681.142.8-523.8*

# *Program obliczenia k ta kierunkowego z obserwacji Polaris na maszynie UMC 1*

*Pomiar azymutu astronomicznego jako elementu orientacji sieci geodezyjnych jest sposobem cz sto stosowanym w praktyce geodezyjnej [3, 4, 8]. Redukcje obserwacji azymutu — wymagaj ce oblicze wykonanych niezale nie przez dwie osoby — mimo wprowadzenia wielu usprawnie i uproszcze rachunku [7], nale wci jeszcze do bardzo kłopotliwych i pochłaniaj zbyt du o czasu. Wychodz c naprzeciw potrzebom praktyki opracowano w Zakładzie Oblicze Geodezyjnych IGiK program pozwalaj cy na obliczenie azymutu, a w dalszej konsekwencji i k ta kierunkowego w odwzorowaniu Gaussa-Krügera, na maszynie elektronowej UMC-1. Podstaw oblicze s dostarczone wyniki obserwacji astronomicznych.*

*Za baz wszelkich zało e dokładno ciowych i organizacyjnych programu posłu yła "Instrukcja o wykonywaniu pomiarów astronomicznogeodezyjnych dla wyznaczenia k tów kierunkowych na punktach triangułacji pa stwowej" zatwierdzona do u ytku w lipcu 1962 r. przez Prezesa GUGiK. Przyj cie powy szej instrukcji za podstaw opracowania okre la główny kierunek stosowania programu, nie nale y jednak rozumie tego jako ograniczenia mo liwo ci wykorzystania programu dla innych celów jak np. dla potrzeb poligonizacji technicznej czy precyzyjnej. Takie mo liwo ci istniej i mog by realizowane drog przewidzianych modyfikacji programu.*

*W zale no ci od celu, któremu ma słu y , wyznaczenia azymutu mo na dokona z mniejsz lub wi ksz dokładno ci stosuj c odpowiednie instrumenty i metody obserwacji. Dla potrzeb praktyki geodezyjnej bywa powszechnie stosowana metoda k ta godzinnego gwiazdy Polarnej, a to ze wzgl du na liczne jej zalety z których jako najwa niejsze mo na wymieni :*

*1) Łatwo identyfikacji gwiazdy Polarnej charakteryzuj cej si wolnym ruchem równole nikowym i wielko ci pozorn rz du 2\*.*

*2) Prostota obserwacji i redukcji.*

*3) Du a dokładno wyznaczenia azymutu rz du 1" — 3".*

*Podstaw tej metody jest pomiar k ta dwu ciennego mi dzy wertykałem punktu ziemskiego i wertykałem gwiazdy z jednoczesnym notowaniem odczytu chronometru w momencie bisekcji gwiazdy nitk pionow teodolitu. Zanotowany odczyt T, poprawiony o wielko U — otrzyman z porówna chronometrów — pozwala, przy znajomo ci długo ci geograficznej miejsca obserwacji i rektascenzji, obliczy k t godzinny t gwiazdy Polarnej z zale no ci:*

$$
t = T + U - \varDelta \lambda - \alpha \tag{1}
$$

*gdzie: Al — ró nica długo ci geograficznych miejsca obserwacji i południka według czasu którego "idzie" chronometr,*

> *a — rektascenzja widoma gwiazdy interpolowana na moment redni obserwacji w odpowiednio zestawionych tablicach,*

*Poprawkę chronometru — U wyliczyć należy z następującego wzoru:* 

$$
U = Ua + \frac{Up - Ua}{Tp - Ta}(T - Ta)
$$
\n<sup>(2)</sup>

*gdzie: Ta, Ua— moment porównania czasów i przypadaj ca na niego poprawka chronometru przed obserwacj ,*

> *Tp, Up — moment porównania czasów i poprawka chronometru w tym momencie — po obserwacji*

*Zastosowanie do trójk ta paralaktycznego, o wiadomych trzech elementach: t,*  $90^{\circ} - \delta$ , *i*  $90^{\circ} - \varphi$ , wzoru *sinusowego i sinusowo-cosinusowego prowadzi do zwi zku:*

$$
\text{tg } A_* = \frac{-\sin t \cos \delta}{\sin \delta \cos \varphi - \cos \delta \sin \varphi \cos t} \tag{3}
$$

*<sup>z</sup> którego wyliczy mo na azymut gwiazdy — A, korzystaj <sup>c</sup> ze znanych warto ci deklinacji ó i szeroko ci geograficznej cp stanowiska instrumentu. Otrzymany t drog azymut gwiazdy Polarnej jest, wraz z k tem wyliczonym z odczytów koła poziomego, podstaw do obliczenia azymutu przedmiotu ziemskiego (miry). W praktyce, wspomniane wy ej odczyty koła poziomego przy celu na przedmiot ziemski i gwiazd , musz by uzupełnione przez wprowadzenie poprawek uwzgl dniaj cych wpływy kolimacji i nachylenia osi obrotu lunety, oraz poprawk aberacyjn .*

*Przeprowadzone wy ej rozwa ania ograniczone zostały do niezb dnego minimum pozwalaj cego nakre li istotne momenty metody k ta godzinnego. Szczególowsze informacje na ten temat, wraz z wyprowadzeniem i uzasadnieniem stosowanych wzorów, znajdzie zainteresowany czytelnik w bogatej literaturze z zakresu astronomii geodezyjnej [6]. Dla potrzeb niniejszej pracy podano ni ej ostateczn ju posta wzoru okre laj cego*

*azymut przedmiotu ziemskiego, na realizacji którego oparta jest organizacja rachunku podstawowej cz ci programu.*

$$
A_{sm} = A_* + (H_m - H_*) \pm C_m + b \operatorname{ctg} Z \pm C_* \operatorname{cosec} Z + A_a \qquad {}_{\text{KP}}^{\text{KL}} \tag{4}
$$

*gdzie: Asm — azymut linii geodezyjnej ł cz cej stanowisko z mir*

*A\* — azymut gwiazdy,*

 $H_m H_* \text{ -- }$  odczyty koła poziomego przy celu na mirę i gwiazdę,

*C<sup>m</sup> — kolimacja z obserwacji miry okre lona wzorem:*

$$
C_m = \frac{1}{2N} \sum_{i=1}^{N} [H_i - (H_p - 180^\circ)] \tag{5}
$$

*b ctg Z — wpływ nachylenia poziomej osi obrotu lunety,*

*C\* cosec Z — wpływ kolimacji na obserwacj gwiazdy liczony według wzoru:*

$$
C_* \csc Z = \frac{1}{2N} \sum_{i=1}^N (\overline{A}_i - \overline{A}_p)
$$
 (6)

- *N •— ilo podstawowych serii obserwacji,*
- $\overline{A}$  przybliżony azymut miry

 $\Delta a = 1^\circ$  *cos*  $\varphi$  *cos*  $A_n$  *cosec*  $Z$  *— wpływ aberracji dobowej.* 

*Wyliczony z powy szego wzoru azymut astronomiczny stanowi podstaw do obliczenia k ta kierunkowego Ksm linii prostej ł cz cej — na płaszczy nie odwzorowania Gaussa-Krügera — obraz punktu S (stanowiska instrumentu) z obrazem punktu M (mira).*

*Posługujemy si w tym celu wzorem:*

$$
K_{sm} = A'_{sm} - \gamma_s - \delta_{sm} \tag{7}
$$

*Azymut geodezyjny A'sm wyst puj cy w tym wzorze nie jest identyczny z azymutem astronomicznym otrzymanym jako wynik redukcji obserwacji Polaris. Jak wiadomo ró nica tkwi w tym, e w przeciwie stwie do azymutu astronomicznego, azymut geodezyjny wolny jest od wpływu odchylenia pionu, co okre la równanie Laplace'a:*

$$
A'_{sm} = A_{sm} - \eta_s \tg \varphi_s + (\eta_s \cos A - \xi_s \sin A) \ctg Z_{sm}
$$
 (8)

*gdzie: y, — składowa w pierwszym wertykale wzgl dnego odchylenia pionu na punkcie S,*

*<p<sup>s</sup> — szeroko geograficzna stanowiska instrumentu.*

*Przy systemie obserwacji zalecanym przez instrukcj [4, 8] tzn., przy pomiarze azymutu linii geodezyjnej w kierunku SM i MS, wpływ drugiego wyrazu poprawkowego we wzorze (8) znosi si w redniej i wobec tego mo na zaniedba go w obliczeniach [1].*

*Powracając do wzoru* (7) — kilka słów wyjaśnienia należy się wiel*ko ciom: ys i ósm. Pierwsza z nich to tzw. zbie no południków na płaszczy nie, czyli k t mi dzy styczn do obrazu południka w punkcie S, a równoległ do osi odci tych. W sposób cisły — w zale no ci od posiadanych danych — wyliczy j mo na wykorzystuj c jeden z przytoczonych ni ej wzorów:*

$$
\gamma_s = A\lambda \sin \varphi + 1/3 A\lambda^3 \sin \varphi \cos \varphi (1 + 3\theta^2 \cos^2 \varphi + 2\theta^4 \cos^4 \varphi) + \dots
$$

$$
\gamma_s = \frac{Y_s}{N_s} \text{tg } \varphi_s - \frac{Y_s}{3N_s^3} \text{tg } \varphi_s (1 + \text{tg } \varphi_s - \theta^2 \cos \varphi_s) + \dots
$$

*Wzory te podano tutaj wył cznie dla informacji, gdy wykorzystanie ich w obliczeniach napotyka na znaczne trudno ci co powoduje, e praktyczniej jest korzysta z tablic pomocniczych sporz dzonych na ich zasadzie [2, 4]. Wspomniane tablice pozwalaj otrzyma zbie no w oparciu o znane współrz dne prostok tne stanowiska.*

*Druga z* występujących we wzorze (7) wielkości —  $\delta_{sm}$ , to poprawka *kierunku SM wynikaj ca z krzywizny odwzorowania linii geodezyjnej na płaszczyzn . Okre li j mo na jako k t mi dzy obrazem linii geodezyjnej ł cz cej stanowisko i mir , a lini prost ł cz c obrazy punktów S i M. Poprawka*  $\delta_{sm}$  — *wyraża się wzorem:* 

$$
\delta_{sm} = -\frac{1}{6R^2} (X_m - X_s)(2Y_s + Y_m) \tag{9}
$$

*gdzie: X, Y — współrz dne płaskie stanowiska i miry podane w km, R — redni promie ziemski.*

*Podane wzory wyczerpuj całokształt spraw zwi zanych z rachunkow stron zagadnienia. Omówione zostały pobie nie, ale te i rola ich w tej pracy polega nie na uzasadnieniu prawidłowo ci przyj tego post powania •— co zrobione zostało przez wielu autorów — lecz na zorientowaniu czytelnika w rodzaju problemów rachunkowych obj tych programowaniem.*

*Przedstawiany program opracowany został w kodzie W-18 metod programowanego przecinka. Program jako cało zajmuje 1493 miejsc pami ci z czego:*

- *825 — miejsc zajmuj podprogramy własne,*
- *327 — tablice i teksty,*
- *195 — dane pocz tkowe, wyniki przej ciowe i ko cowe,*

*146 — podprogramy biblioteczne.*

*Program zbudowany został na adresach wzgl dnych, korzysta jednak z 31 pozycji listy adresów stałych. Organizacja programu pozwala na wykonanie oblicze dla ilo ci podstawowych serii obserwacji od <sup>1</sup> do 5. Jako typowe przypadki uznano wyst powanie w obliczeniach 4 lub 5 serii i dla*

*nich ogólny czas pracy maszyny tzn. liczenia i drukowania wynosi odpowiednio:*

$$
\begin{array}{r}\n4 \text{ serie} - 7^{\text{m}} \\
5 \text{ seri} - 7^{\text{m}} 42^{\text{s}}\n\end{array}
$$

*W podanych wy ej wynikach czas samego druku zajmuje około 5<sup>m</sup> 32s.*

*W skład programu wchodzi: program główny, 14 podprogramów własnych oraz 2 podprogramy biblioteczne, a mianowicie: podprogram funkcji y arctg — i wypisywania tekstów.*

*Poniewa zamieszczanie w niniejszej pracy schematu blokowego całego programu uznano za niecelowe; przytoczona zostanie ni ej kompletna lista podprogramów — uło ona według kolejno ci wyst powania ich w obliczeniach — z której najłatwiej zorientowa si mo na w ogólnej organizacji programu.*

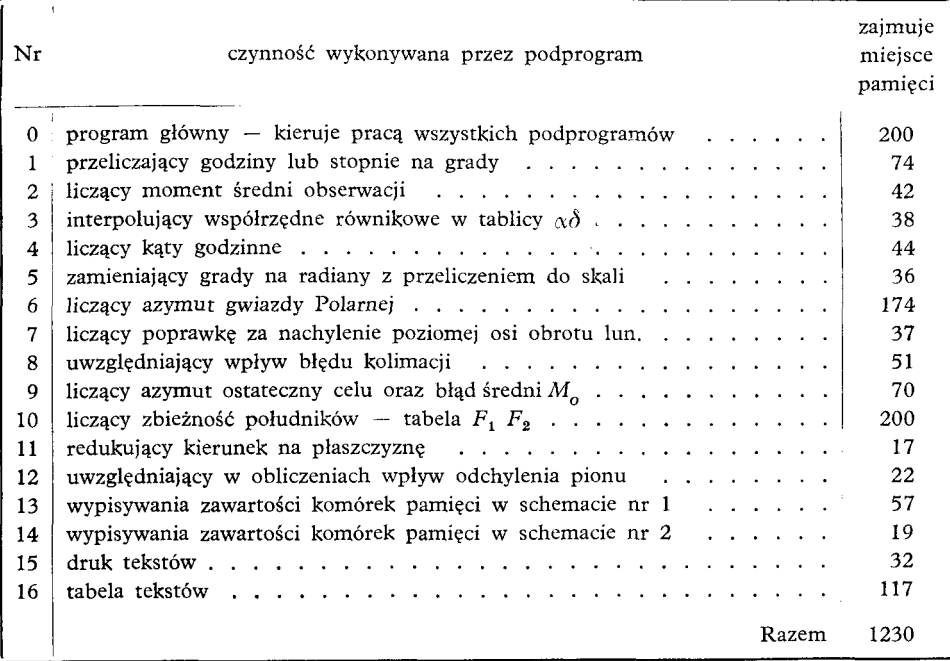

*Zamieszczony dalej tabulogram przedstawia efekt ko cowy oblicze wykonanych na maszynie UMC-1 według omawianego programu. Wyja ni nale y, e jest to posta wyników otrzymana bezpo rednio z maszyny, st d te i niedoskonało tekstów obja niaj cych uwarunkowana mo liwo ciami typowego dalekopisu. Równie z powodu szczupło ci miejsca, a przede wszystkim z uwagi na konieczno ograniczenia do minimum*

*czasu trwania druku, teksty te zredagowane zostały mo liwie jak najkrócej, co nie zawsze pogodzi si dało z prawidłowo ci sformułowa .*

*Przechodz c do omówienia poszczególnych pozycji tabulogramu słów kilka o ogólnej organizacji druku.*

*Format A<sup>4</sup> arkusza wyznaczaj dwa znaki ,, = tak wi c obsłudze maszyny pozostawiono jedynie odpowiednie przyci cie ta my.*

*Wi kszo danych i wyników drukowana jest w schemacie nr <sup>1</sup> w którym cyfry umieszczone nad kolumnami okre laj numer serii obserwacji, za oznaczenia KL i KP umieszczone z boku wierszy wi podane w nich wielko ci z lewym łub prawym poło eniem koła wierzchołkowego.*

*Pierwszy* blok *informacji* drukowany pod nagłówkiem "dane" *umożliwia* kontrole wielkości wyjściowych dla rachunku — wpisanych do pa*mi ci maszyny — z materiałami oryginalnymi. Kolejne pozycje tej grupy zawieraj :*

*1) momenty obserwacji — podane w mierze czasowej z dokładno ci do 0,s01,*

*2) koło poziome — ró nica odczytów koła poziomego (H<sup>m</sup> — H\* ) podana z dokładno ci do 0,01cc w oparciu o obliczenia wykonane w dzienniku obserwacji,*

*3) odczyty libeli — b' — nachylenie poziomej osi obrotu lunety wyliczone w dzienniku obserwacji według wzoru:*

$$
b' = [(l_1 + p_1) - (l_2 + p_2)]
$$

*gdzie: l1; — lewy i prawy odczyt libeli nasadkowej dla przypadku*  $gdy: l < p$ ,

*<sup>1</sup>2, Pz — jak wy ej lecz dla przypadku gdy: <sup>1</sup> ł> p, podane z dokładno ci do 0,1 działki libeli,*

*4) porównanie zegarów — dane niezb dne do wyznaczenia chodu chronometru, podane z dokładno ci do 0,s01 przy u yciu symboliki wzoru (2),*

*5) współrz dne płaskie — współrz dne prostok tne rzeczywiste w odwzorowaniu Gaussa-Krügera podane z dokładno ci do <sup>1</sup> m,*

*6) współrz dne geograficzne — podane w kolejno ci: długo , szeroko*  $z$  *dokładnością do 0,"01,* 

*7) ctgZ — funkcja odległo ci zenitalnej linii SM podana z dokładno ci do trzech miejsc po przecinku,*

*8) libela — warto przewagi libeli nasadkowej podana z dokładno ci do 0,01,cc*

*W obliczeniach, oprócz podanych wy ej warto ci, wykorzystywane s jeszcze odczyty koła poziomego przy celu na mir oraz składow w pierwszym wertykale wzgl dnego odchylenia pionu. Osoby szczególnie zainteresowane tematem znale mog brakuj ce dane w zał cznikach do in-* *strukcji [4], sk d zaczerpni to przykład do omawianych oblicze . Tam te znale mo na ten sam przykład obliczony dotychczas stosowanymi metodami tzn. metod arytmetyczn i logarytmiczn .*

*Drug cz tabulogramu stanowi wyniki oblicze . Podano tam wi c podstawowe wyniki przej ciowe pozwalaj ce sprawdzi poprawno wyznaczenia azymutów miry oraz wyniki ko cowe: azymut ostateczny miry, jego bł d redni i k t kierunkowy. Wszystkie te wielko ci wyra one s w* mierze gradowej z dokładnością do 0,01<sup>cc</sup>.

*Jak ju uprzednio stwierdzono cz rachunkowa programu przebiega według schematu nakre lonego przez wzory od (1) do (9). Niektóre z nich zostały odpowiednio przekształcone na posta dogodniejsz do programowania, ale zmiany te s tak nieistotne, e omawianie ich w tym miejscu mijałoby si chyba z celem. Korzystniejszym rozwi zaniem b dzie omówienie dwóch ciekawszych fragmentów obliczeń, a mianowicie: wyznaczenie deklinacji i rektascenzji oraz zbie no ci południków.*

*Współrz dne równikowe otrzymano drog interpolacji liniowej w tablicach wpisanych do pami ci maszyny dla okresu jednego miesi ca. Jako argument posłu ył moment redni obserwacji wyra ony w czasie gwiazdowym Greenwich i przeliczony na grady. Wykorzystano przy tym zale no mi dzy czasem gwiazdowym, rektascenzj i k tem godzinnym:*

$$
Q = \alpha + t
$$

*z której wynika, e w momencie górowania gwiazdy w południku miejscowym, rektascenzja a jest równa czasowi gwiazdowemu. Maj c podan rektascenzj w momencie górowania gwiazdy Polarnej w południku Greenwich (stabelowan w odst pach równych jednej dobie) oraz moment redni obserwacji wyra ony w czasie gwiazdowym Greenwich, maszyna wylicza z ró nicy tych dwóch wielko ci interwał czasu jaki min ł od momentu górowania Polaris, a nast pnie współczynnik interpolacji. Nast pnym krokiem jest wyliczenie warto ci a i ô w oparciu o znany ju współczynnik interpolacji.*

*Wielko ci rektascenzji i deklinacji w momencie górowania Polaris w Greenwich wyszukuje maszyna w tablicy a ô korzystaj c z dwóch informacji: numeru dnia i adresu pierwszego elementu tablicy. W tym miejscu warto zwróci uwag na kontrol jak stanowi wypisanie w ko cowej cz ci tekstu tytułowego daty obserwacji. Jej pierwsza pozycja pozwala sprawdzi czy interpolacja została wykonana dla wła ciwego dnia miesi ca, a druga, czy do pami ci maszyny została wpisana wła ciwa tabela ô. Tasiemki a <sup>ô</sup> przy pomocy których wprowadza si do pami ci maszyny współrz dne równikowe, sporz dzone zostały dla poszczególnych miesi cy według danych zaczerpni tych z Rocznika Astronomicznego.*

*Zbie no południków na płaszczy nie wylicza maszyna korzystaj c z tablic pomocniczych wielko ci F<sup>T</sup> i F<sup>2</sup> wył czonych na stałe do programu. Podprogram wykonuj cy to obliczenie realizuje wzór w postaci:*

$$
\gamma^{\rm cc}=3{,}08649\,(F_1Y_s\!+\!F_2Y_s^2\!)
$$

*gdzie: Y<sup>s</sup> — rz dna rzeczywista stanowiska.*

*Tablice wartości F<sub>1</sub></sub> i F<sub>2</sub>* stabelowane zostały dla argumentu *współrzędnej X<sup>s</sup> <sup>o</sup> interwale równym <sup>1</sup> km, dlatego podprogram jako dodatkow informacj wymaga podania odci tej stanowiska z dokładno ci do 10 km (bez zaokr glania). Informacja ta wykorzystywana jest do wyszukiwania odpowiednich warto ci F<sup>x</sup> i F<sup>2</sup> oraz do obliczenia współczynnika interpolacji liniowej.*

*Na zako czenie zastanowi si warto nad dokładno ci tak prowadzonego rachunku i nad stron ekonomiczn zastosowania programu.*

*Jak wynika z przybli onej analizy rachunku, bł d wyliczenia k ta kierunkowego na maszynie UMC-1 według omówionego programu nie przekracza wielko ci 0,01cc. Wyniki przeprowadzonych oblicze kontrolnych pozwalaj przypuszcza , e praktycznie dokładno rachunku jest znacznie wi ksza.*

*Przy u yciu instrumentów oraz metod obserwacji zalecanych przez instrukcj [4] przewidywany bł d wyznaczenia azymutu nie powinien by mniejszy ni 3CC. Bior c to pod uwag mo na bł d rachunku nawet rz du 0,lcc uzna za zaniedbywalnie mały wobec bł du obserwacji.*

*Ekonomiczn stron stosowania omówionego programu w obliczeniach charakteryzuj najlepiej dane liczbowe podane w warunkach technicznych programu. Wynika z nich, e czas samego liczenia jednego k ta kierunkowego wynosi około <sup>1</sup> minuty 28 sekund, za czas wydrukowania wyników, w postaci nadaj cej si do natychmiastowego dalszego wykorzystania, około 5 minut 32 sekund. Doda do tego nale y 10 minut potrzebnych na wyperforowanie tasiemki z danymi pocz tkowymi i około 10 minut przypadaj cych na jeden k t kierunkowy ze wzgl du na konieczno wczytania ta my z programem, oraz wykonania czynno ci operacyjnych przy maszynie. Tak wi c w sumie przyjmuj c niekorzystne warunki oblicze , tzn. redukcj tylko jednej partii obserwacji (4 k ty kierunkowe) otrzymujemy ł czny czas potrzebny na wyliczenie jednego k ta kierunkowego około 30 minut. Przy normalnej eksploatacji maszyny, przy redukowaniu wi kszej ilo ci obserwacji, czas zu yty na obliczenie pojedynczego k ta nie powinien przekroczy 20 minut.*

*Je eli zwa ymy, e przy dotychczas stosowanych metodach rachunku nawet wysoko kwalifikowanemu rachmistrzowi trudno było wykona obliczenia w czasie krótszym ni trzy godziny, a normy przewiduj czas* *około dwukrotnie dłu szy, to w wyniku zastosowania programu otrzymujemy skrócenie czasu trwania oblicze w przybli eniu od 10 do 15 razy.*

*Warto tu jeszcze zwróci uwag na fakt, e osoby wykonuj ce obliczenia na maszynie według, tego programu, nie musz mie adnych specjalnych kwalifikacji z zakresu astronomii geodezyjnej.*

#### *LITERATURA*

- *[1] Bokun J.: — Wpływ wzgl dnego odchylenia pionu na wyznaczanie k ta kierunkowego w punkcie triangulacyjnym metod pomiaru azymutu astronomicznego. — Prace IGiK, tom X, zeszyt 2, 1963 r.*
- *[2] Hausbrandt S.: — Tablice do obliczania zbie no ci południków. Prace Geodezyjnego Instytutu Naukowo-Badawczego. W-wa, 1953 r.*
- *[31 Instrukcja o wykonywaniu pomiarów triangulacji wypełniaj cej i zag szczaj cej. — GUGiK, 1957 r., oraz "Dodatek do instrukcji o wykonywaniu pomiarów..." — GUGiK, 1961 r.*
- *[4] Instrukcja o wykonywaniu pomiarów astronomiczno-geodezyjnych dla wyznaczania k tów kierunkowych na punktach triangulacji pa stwowej. — GUGiK, 1962 r.*
- *[5] Kameła C.: — Geodezja cz. III, — Warszawa, 1962 r.*
- *[6] Opalski W., Cichowicz L.: Astronomia Geodezyjna. — W-wa, 1961 r.*
- *[7] Radecki J.: — Nowy sposób obliczania azymutu gwiazdy Polarnej z k ta godzinnego. —• Tablice pomocnicze do obliczania azymutu gwiazdy Polarnej z k ta godzinnego. Prace Geodezyjnego Instytutu Naukowo-Badawczego, — W-wa, 1953 r.*
- *[8] Tymczasowa instrukcja o wykonywaniu poligonizacji precyzyjnej I i II klasy. — GUGiK, 1956 r.*

*Recenzował: dr. in . Jerzy Ga dzicki*

*R kopis zło ono w redakcji w czerwcu 19G4 r.*

والمستحدث والمستحدث

*STR.... REDUKCJA OBSERWACJI AZYMUTU WYZNACZONEGO Z KATA GODZINNEGO POLARIS OBLICZENIE KATA KIERUNKOWEGO*

*STANOWISKO ....................... MIRA ...........,.... DATA <sup>21</sup> SIERPIE*

#### *DANE*

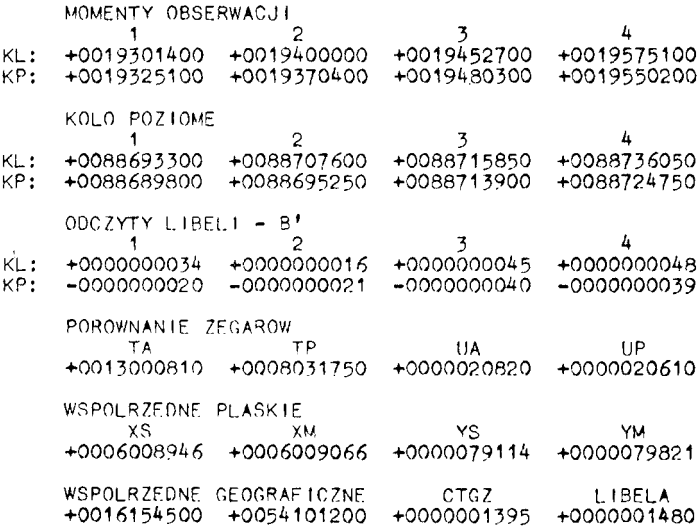

#### WYNIKI OBLICZEN

*WSPÓŁRZ DNE RÓWNIKOWE +0032730269 +0098977009*

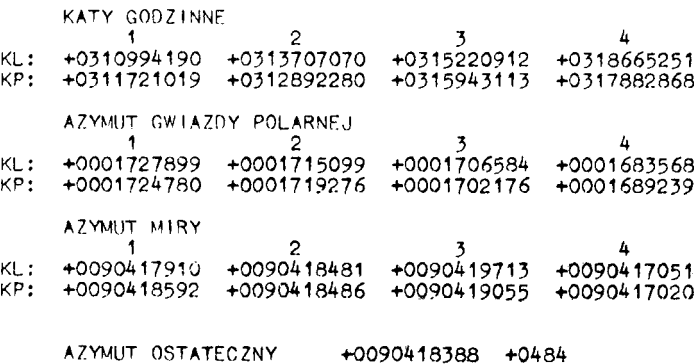

*KAT KIERUNKOWY MIRY +0089326315*

*OBL DNIA*

#### РЭМИГЮШ ПИОТРОВСКИ

## ПРОГРАММА ВЫЧИСЛЕНИЯ ДИРЕКЦИОННОГО УГЛА ИЗ НАБЛЮДЕНИЯ ПОЛЯРНОЙ НА МАШИНЕ UMC-1

### $P_{P3M}$

Для машины UMC-1 разработано программу определения дирекционного угла в проекции Гаусса. Основой вычисления являются наблюдения Полярной звезды выполнены по методу часового угла. Программа предназначается в основном для определения дирекционных углов на пунктах государственной триангуляции, однако может быть использована и для других целей как нпр. для полигонометрии.

Представленную программу разработано в коде W-18 методом программированной запятой, опираясь на систему относительных адресов. Программа, вместе с ячейками для сохранения исходных данных и результатов вычислений, занимает 1493 места памяти. Организация программы позволяет на проведение вычислений для 1 до 5 основных серий наблюдений и обеспечивает точность вычисления не ниже 0,1<sup>cc</sup>. Для типового случая 4 серий наблюдений машина UMC-1 вычисляет астрономический азимут, а затем дирекционный угол, в течение  $1<sup>m</sup>28<sup>s</sup>$ . Следующие  $5<sup>m</sup>32<sup>s</sup>$  занимает печатание пояснительных текстов и результатов вычислений.

По предвидении автора, при массовых вычислениях суммарное время для перфорации данных, производства вычислений на машине и контроля результатов не превысит 20 минут. Оценивается, что введение предлагаемой программы позволит сократить время определения дирекционного угла около десять раз по сравнению с методами применяемыми в настоящее время.

#### *REMIGIUSZ PIOTROWSKI*

## *THE PROGRAMME OF COMPUTATION OF BEARING ANGLE FROM THE POLARIS OBSERVATION USING UMC-1 MACHINE*

### *Summary*

*For the computing machine UMC-1 a programme of the bearing angle determination in the Gauss-Krüger's projection was performed. The observations of Polaris, carried out by the method of hour angle, are the base of computation. The programme is chiefly designed for the determination of the bearing angles on primary triangulation points, however it may be used for another purposes as e.g. for polygonal networks.*

*Presented programme is elaborated in the code W-18 by the method of programmed comma on the base of the relative addresses system. The programme, with cells designed for preserving initial data and results, is filling 1493 memory places. The programme organization permits to carry out computation of <sup>1</sup> to <sup>5</sup> series of fundamental observations and secures the computation accuracy not less than 0,1cc. For the typical number of observations series, namely 4 series, UMC-1 machine computes astronomical azimuth, and then — bearing angle in lm28s. The typing of explanations and results takes another 5m32s.*

*According to the author's suppositions, by mass calculations, the total time for data perforation, computation and checking of results will not exceed 20 minutes. It is estimated that this programme will shorten the time of determination of bearing angle about ten times in comparison with the present methods.*

### *SPIS TRE CI*

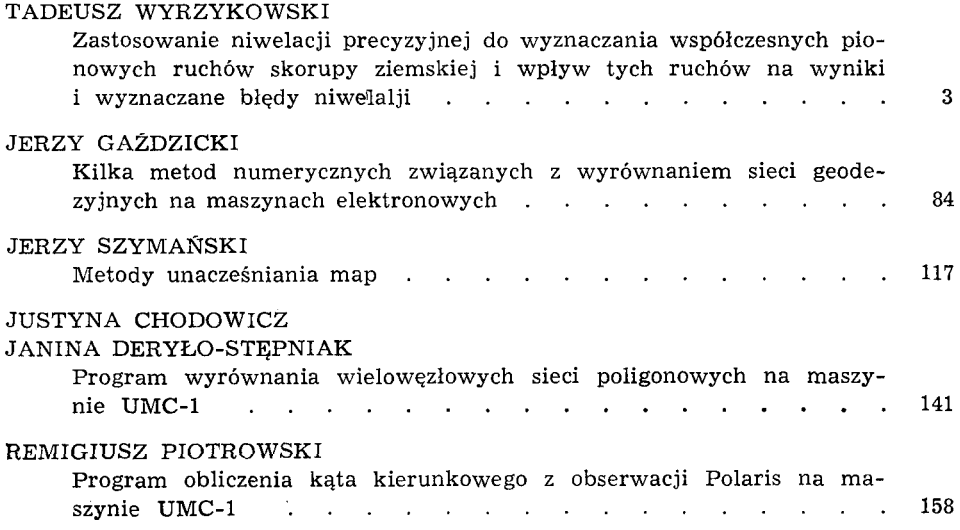

### **СОДЕРЖАНИЕ**

## тадеуш выжиковски

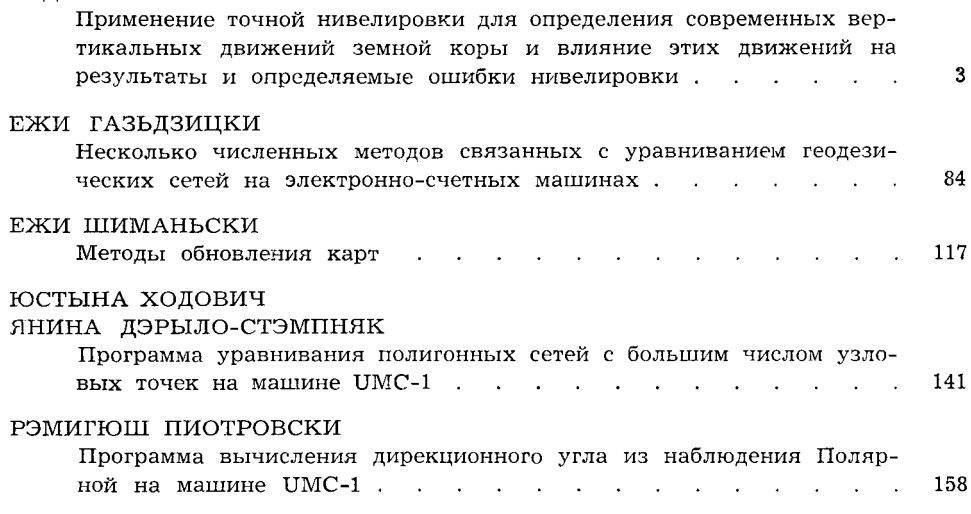

### *CONTENS*

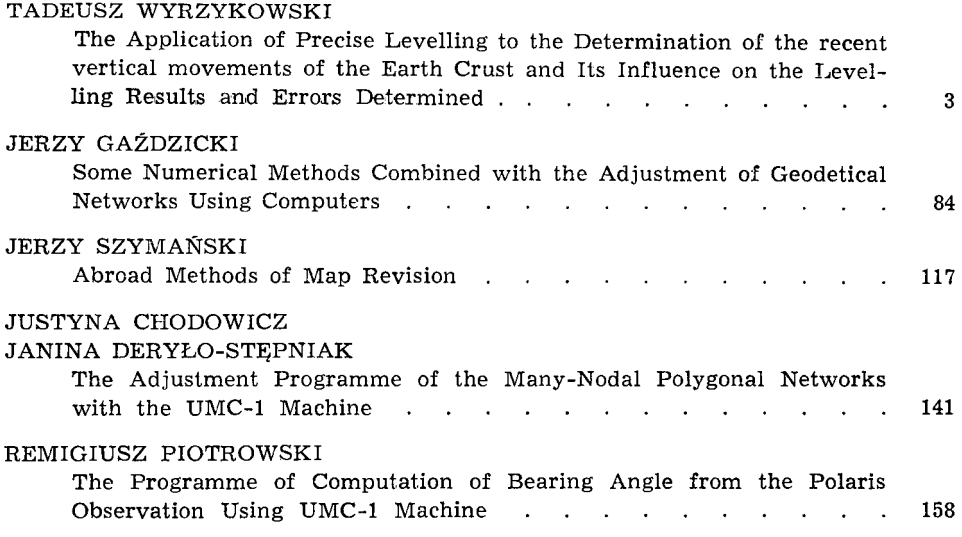